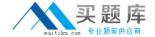

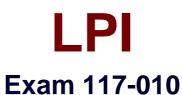

# **Entry Level Linux Essentials Certificate of Achievement**

Version: 6.0

[ Total Questions: 79 ]

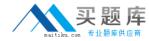

#### **Question No: 1**

When using a web browser, what should a user do to prevent private data from being stored locally?

- A. Browsers can be configured to use a private mode that does not store any data locally.
- **B.** Set up a second profile and use only that one to access sensitive sites.
- **C.** Delete the profile directory in the home directory and create a new one after the work is done.
- **D.** Use the secure versions of the browser available.
- **E.** There is no way to achieve that because Linux always logs network data.

Answer: A

# **Question No: 2**

In order to rename the directory ~/bilder/letzter-urlaub to ~/bilder/sommer-2011, which command line could be used?

- A. my ~/bilder/letzter-urlaub ~/bilder/sommer-2011
- B. move ~/bilder/letzter-urlaub ~/bilder/sommer-2011
- C. cp -m ~/bilder/letzter-urlaub ~/bilder/sommer-2011
- **D.** copy -m ~/bilde/letzter-urlaub ~/bilder/sommer-2011
- E. rename ~/bilder/letzter-urlaub ~/bilder/sommer-2011

**Answer: A** 

#### **Question No: 3**

Which of the following commands will output a list of all of the file names, under your home directory and all subdirectories, which have file names ending with .pdf?

- A. search .pdf
- B. Is -name -R '\*.pdf'
- C. find /home/\*.pdf
- **D.** find ~ -name '\*.pdf'

**Answer: D** 

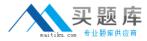

## **Question No: 4**

Which of the following applications are popular Open Source relational database systems? (Select TWO correct answers)

- A. PostgreSQL
- B. NoSQL
- C. MySQL
- **D.** DB/2
- E. MongoDB

Answer: A,C

#### **Question No:5**

Which of the following is a technology used to connect a hard drive directly to a computer's motherboard?

- A. PCI
- B. Ethernet
- C. DSL
- D. SATA
- E. VGA

**Answer: D** 

## **Question No: 6**

Which command shows, amongst other information, the IP address of the current DNS server for a Linux system?

- A. cat /etc/net/dns.conf
- B. ifconfig -v dns
- C. show net dns
- D. cat /etc/resolv.conf
- E. cat /etc/net/nameserver.conf

**Answer: D** 

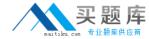

## **Question No:7**

Which of the following programs is not a graphical web browser?

- **A.** Konqueror
- **B.** Firefox
- C. Links
- D. Opera
- E. Chrome

**Answer: C** 

## **Question No:8**

Which of the following services are used for network file systems? (Select TWO correct choices)

- A. Rumba
- B. Python
- C. Samba
- D. OpenLDAP
- E. NFS

Answer: C,E

# **Question No:9**

Which of the following software packages is a mail server?

- A. Postfix
- B. Thunderbird
- C. Apache
- D. GIMP
- E. MySQL

**Answer: A** 

**Question No: 10** 

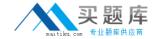

Given a file called birthdays containing lines like:

YYYY-MM-DD Name

1983-06-02 Tim

1995-12-17 Sue

Which command would you use to output the lines belonging to all people listed whose birthday is in May or June?

- A. grep '[56]' birthdays
- B. grep 05?6? birthdays
- **C.** grep '[0-9]\*-0[56]-' birthdays
- D. grep 06 birthdays | grep 05

**Answer: C** 

## **Question No: 11**

Which of the following programs is used to search for files in a file system?

- A. locate
- B. showfiles
- C. flocate
- D. search
- E. findfiles

**Answer: A** 

#### **Question No: 12**

Which of the following commands will output all of the lines with the name Fred in upper or lower case but not the word red from the file data\_file? (Select TWO correct answers)

- A. grep -v fred data\_file
- B. grep '[f]red' data\_file
- C. egrep fred data\_file
- **D.** grep '[Ff]red' data\_file
- E. grep -i fred data\_file